#### eXtensible Access Control Markup Language Graham Hughes

#### Brief description

- Dedicated language for specifying access control rules in XML
- OASIS industry standard
- Several goals: universal, definitive, easy to change, language easy to extend, policies should be composable

### Explanation of goals

- Unified: the language should be able to express everything relevant for access control
- Definitive: all the rules for access control should be in an XACML policy, not in the server code
- Easy to change: changes to access rules should be relatively easy to make

#### Explanation, cont.

- Extensible: the language should be easy to extend with new primitives, data types, as needed for specific applications
- Composable policies: should be able to make one policy out of several preexisting smaller ones

#### XACML Structure

- Spec offers outrageously baroque dataflow model
- Core idea is a request is submitted, it is acted upon by a policy which results in a decision, which is returned to the requestor

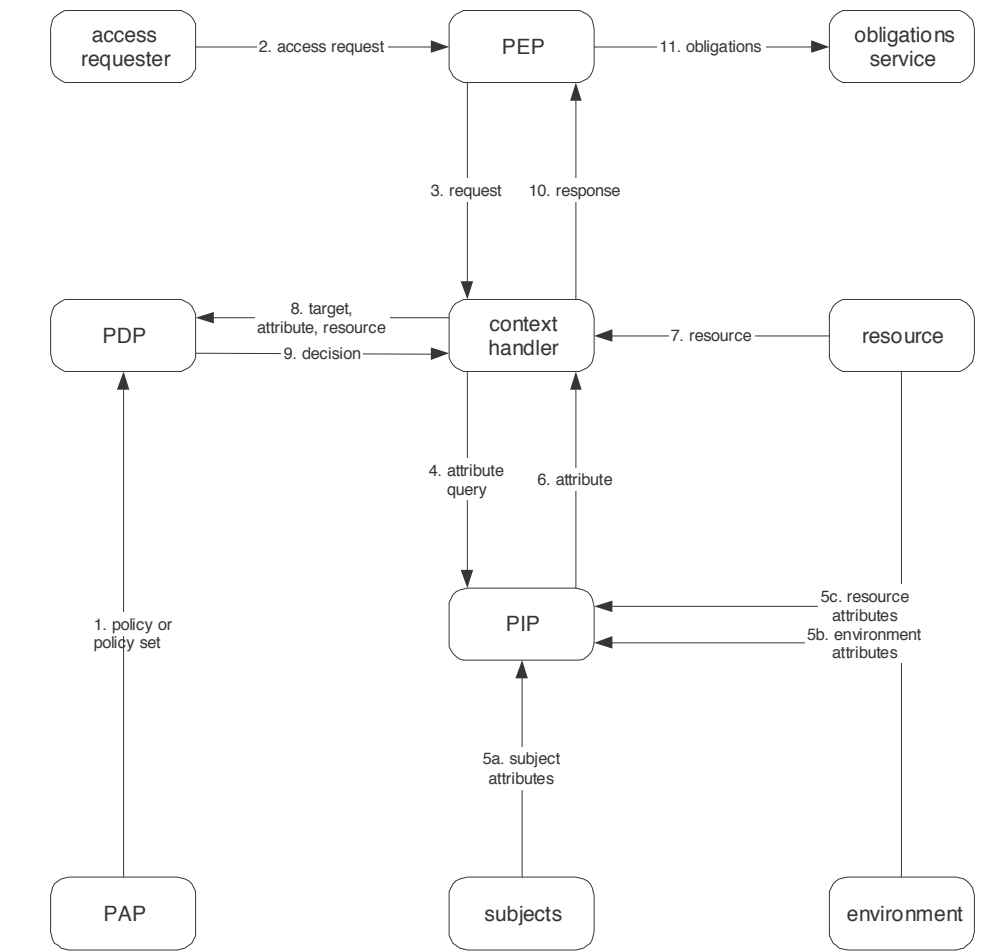

#### Request, response structure

- XML documents with their own rules
- Request is in essence, a bag of attributetyped value pairs
	- Some secondary structure in Subject, Resource,Action
- Response is in essence one of four values: Permit, Deny, Not Applicable, Indeterminate

### Example request

```
<?xml version="1.0" encoding="UTF-8"?>
<Request xmlns="urn:oasis:names:tc:xacml:1.0:context"
          xmlns:xsi="http://www.w3.org/2001/XMLSchema-instance">
  <Subject SubjectCategory="urn:oasis:names:tc:xacml:1.0:subject-category:access-subject">
     <Attribute AttributeId="urn:oasis:names:tc:xacml:1.0:subject:subject-id"
                DataType="urn:oasis:names:tc:xacml:1.0:data-type:x500name"
                Issuer="www.medico.com" IssueInstant="2001-12-17T09:30:47-05:00">
       <AttributeValue>CN=Julius Hibbert</AttributeValue>
     </Attribute>
     <Attribute AttributeId="urn:oasis:names:tc:xacml:1.0:attribute:role"
                DataType="http://www.w3.org/2001/XMLSchema#string"
                Issuer="www.medico.com" IssueInstant="2001-12-17T09:30:47-05:00">
       <AttributeValue>physician</AttributeValue>
     </Attribute>
     <Attribute AttributeId="urn:oasis:names:tc:xacml:1.0:attribute:physician-id"
                DataType="http://www.w3.org/2001/XMLSchema#string"
                Issuer="www.medico.com" IssueInstant="2001-12-17T09:30:47-05:00">
       <AttributeValue>jh1234</AttributeValue>
     </Attribute>
  </Subject>
  <Resource>
...
  </Resource>
</Request>
```
#### Example request, decoded

{ "Subject ID": "CN=Julius Hibbert", "Role": "physician", "Physician ID": "jh1234" }

### Example response

```
<?xml version="1.0" encoding="UTF-8"?> 
<Response xmlns="urn:oasis:names:tc:xacml:1.0:context" 
           xsi:schemaLocation="urn:oasis:names:tc:xacml:1.0:context 
     http://www.oasis-open.org/tc/xacml/1.0/cs-xacml-schema-context-01.xsd"> 
  \epsilonResult>
     <Decision>NotApplicable</Decision> 
  \langleResult>
</Response>
```
### Policy structure

- Policies take information from requests and give answers
	- Also some "environmental" data external to requests
- Organized hierarchically into PolicySets, Policies and finally Rules, combined using combining algorithms

# Writing a policy

- Every level of the tree can have boundary conditions, which are inherited
	- Simple queries on attributes, plus XPath
- Rules may additionally have arbitrary Boolean logic
- Rules have an associated Permit or Deny

# Writing a policy, cont.

- Request is a bag of attribute-value pairs, so attribute value requests get bags of values back
- Some minimal string matching, regular expressions, XPath, arithmetic, date comparisons,"set" union/intersection/ subsets, higher order functions

# Writing a policy, cont.

```
Lisp:
(> (attribute "urn:example:age" :only-one t) 18)
XACML:
<Condition FunctionId="urn:oasis:names:tc:xacml:1.0:function:integer-less-than">
   <Apply FunctionId="urn:oasis:names:tc:xacml:1.0:function:integer-one-and-only">
     <SubjectAttributeDesignator AttributeId="urn:example:age"
       DataType="http://www.w3.org/2001/XMLSchema#integer"/>
   </Apply>
   <AttributeValue DataType="http://www.w3.org/2001/XMLSchema#integer">
     18
   </AttributeValue>
```

```
</Condition>
```
# Combining rules

- Policies take several rules and combine the results
- Anything out of its boundary conditions is implicitly Not Applicable
- Combining is done through several algorithms
- Policy combination is essentially the same

## Combining rules

- Four combining algorithms in spec
	- Deny overrides (any deny wins)
	- Permit overrides (any permit wins)
	- First applicable (First definitive answer wins)
	- Only one applicable (Indeterminate if more than one rule gives an answer)

### A partial example

```
<PolicySet PolicyCombiningAlgId="...:deny-overrides">
   <Target>
     ...
     <Resources>
       <Resource>
         <ResourceMatch MatchId="...:string-equal">
           <AttributeValue DataType="http://www.w3.org/2001/XMLSchema#string">
             http://www.medico.com/schemas/record.xsd
           </AttributeValue>
           <ResourceAttributeDesignator AttributeId="...:target-namespace"
             DataType="http://www.w3.org/2001/XMLSchema#string" />
         </ResourceMatch>
       </Resource>
     </Resources>
     ...
   </Target>
   <Policy RuleCombiningAlgId="...:deny-overrides">
     <Target>...</Target>
     <Rule>...</Rule>
     <Rule>...</Rule>
   </Policy>
 ...
</PolicySet>
```
### Other things

- Obligations: things that have to be done in case the rule fires
	- E.g. email
- Policies can refer to other policies by reference
- Environmental attributes can have data not in the original request

## Extending XACML

- Several avenues for extension
	- Extension is done by defining new URIs and referring to them
- Functions, data types, combining algorithms